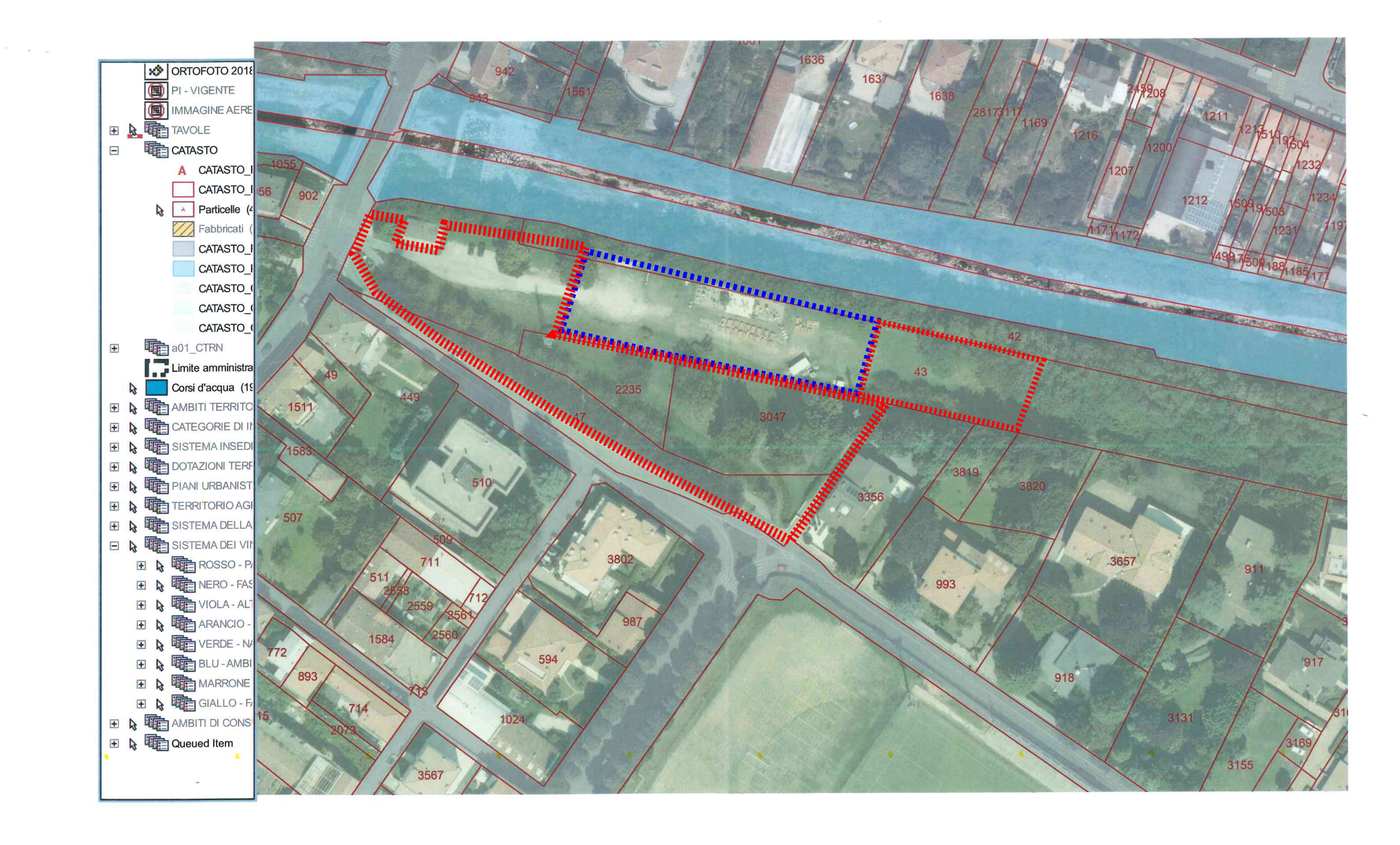

## Allegato sub C)

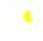